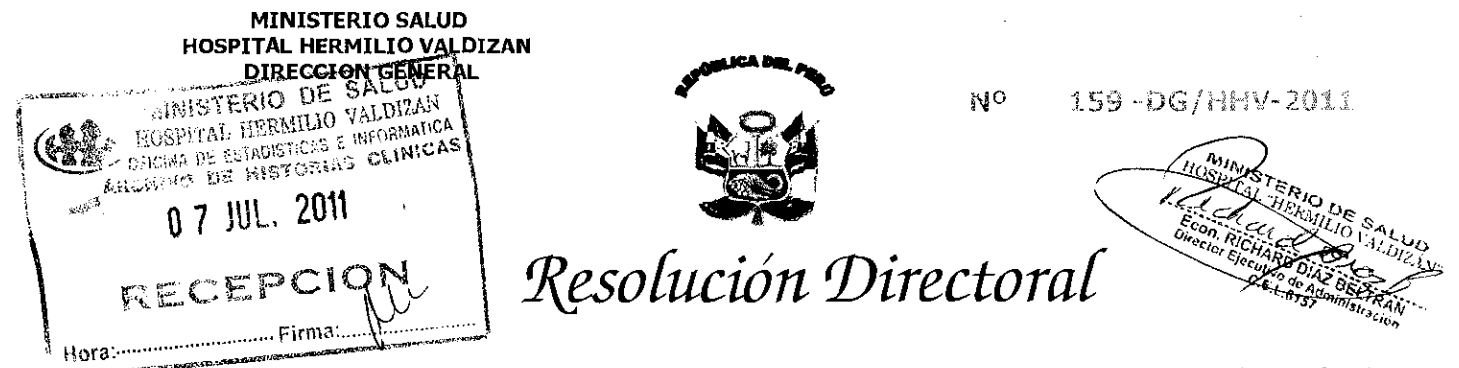

Santa Anita, 23 de Junio de 2011.

Visto el Exp. Nº 4527-l, sobre salicitud de Nulidad de oficio, del proceso de Adjudicación Directa Selectiva por Subasta Inversa Presencial Nº 003-2011-HHV "Adquisición de Alimentos para Personas";

## CONSIDERANDO:

Que, con fecha 10 de junio del presente aña, el Hospital Hermilio Valdizán convocó el praceso de selección de Adjudicación Directa Selectiva por Subasta Inversa Presencial Nº 003-2011-HHV "Adquisición de Alimentos para Personas";

Oue, mediante Carta Nº 006-C.E.-ADS Nº 003-2011-HHV, de fecha 17 de junio, el Presidente del Comité Especial del referido praceso de selección hace conocer las observaciones, planteadas por el representante del Organismo Supervisor de las Cantrataciones del Estado -OSCE, según a parece en la Notificación Nº 8279-2011;

Que, en la referida notificación se consignan observaciones, consistentes entre otros, en lo siguiente:

- Se debió indicar carrectamente el órgano competente, así coma el plazo respectivo para la presentación del recurso de apelación.
- Las unidades de medida de los ítems 2 y 3 establecidas en las Fichas técnicas difieren de las señaladas en el SEACE.
- Debió precisarse que el registro sanitaria que corresponde solicitar es emitido por DIGESA, para el caso del aceite (ítem 1) y el azúcar (ítem 3); y el registro sanitario emitido por el Instituto Tecnológico Pesquero -l'IP para el caso del
- nugget (ítem 4). - Na corresponde solicitar entre los documentos de habilitación: Declaración Jurada de cumplimiento de RTM,
	- Certificada de REMYPE y registro sanitario emitido por DIGESA para el caso del arroz (ítem 2). - En la Propuesta Económica (Sobre Nº 2), al haberse establecido el sistema de contratación de precios unitarios, se debió indicar que la propuesta económica se formule en función al valor referencial total, indicando además los precios unitarios.

Que, el OSCE es un organismo público competente en materia de contrataciones del Estado, teniendo entre sus funciones: Supervisar y fiscalizar, de forma selectiva y/o aleatoria, los pracesos de contratación que se realicen al amparo de la presente norma y su Reglamento, según establece el artículo 58º inc. d) del Decreto Legislativo Nº 1017 - Ley de Contrataciones del Estado;

Que, según lo expuesto, las observaciones efectuadas por el OSCE, constituyen deficiencias administrativas que requieren ser subsanadas oportunamente, a efectos de evitar otras nulidades por parte del Tribunal de Contrataciones del Estado y/a de la Entidad, de conformidad con lo dispuesto por el artículo 56º del acotado Decreto Legislativo; por lo que se hace necesario declarar la Nulidad de Oficio del indicado proceso de selección, retrotrayéndolo a la etapa de nueva elaboración de bases administrativas, teniendo en consideración las demás observaciones consignadas en la mencionada Notificación Nº 8279-2011;

En uso de las facultades conferidas par el artículo 11º inc. c) de la R.M. Nº 797-2003-SA/DM - Reglamentn de Organización y Funciones del Hospital "Hermilio Valdizán", el artículo 56º del Decreto Legislativa Nº 1017, y, contando con las visaciones de la Oficina Ejecutiva de Administración y Oficina de Asesoría Jurídica;

## **SE RESUELVE:**

Artícula 1º - Declarar la Nulidad de oficio del proceso de selección de Adjudicación Directo Selectiva por Subasta Inversa Presencial Nº 003-2011-HHV "Adquisición de Alimentos pora Personas", del Hospital Hermilio Voldizón, por los fundamentos de lo presente resolución.

Artículo 2º - Retrotraer el indicado proceso de selección a la etapa de nueva elaboración y formulación de las Bases Administrativas, teniendo en cuento la mencionada Notificación Nº 8279-2011.

Regístrese y Comuníquese.

بزءده W.H. 1598 REO. ESH: 1093

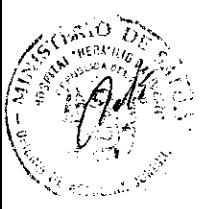

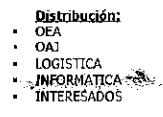